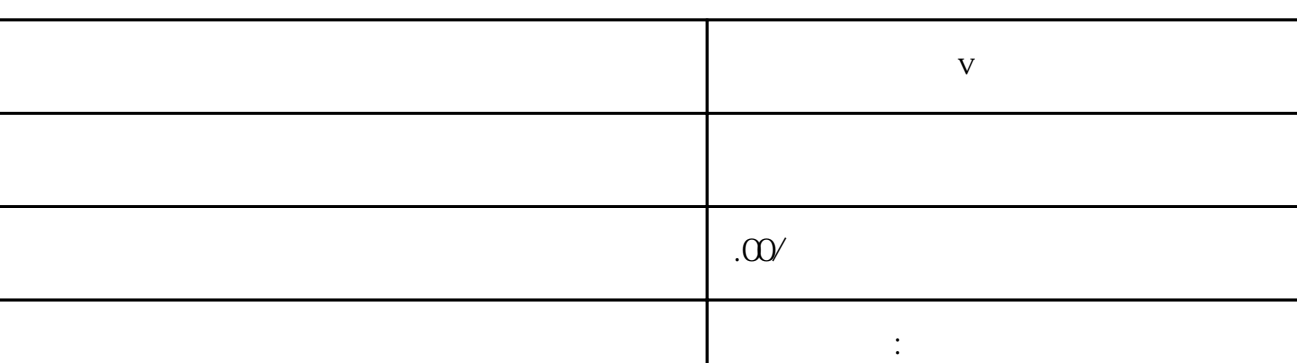

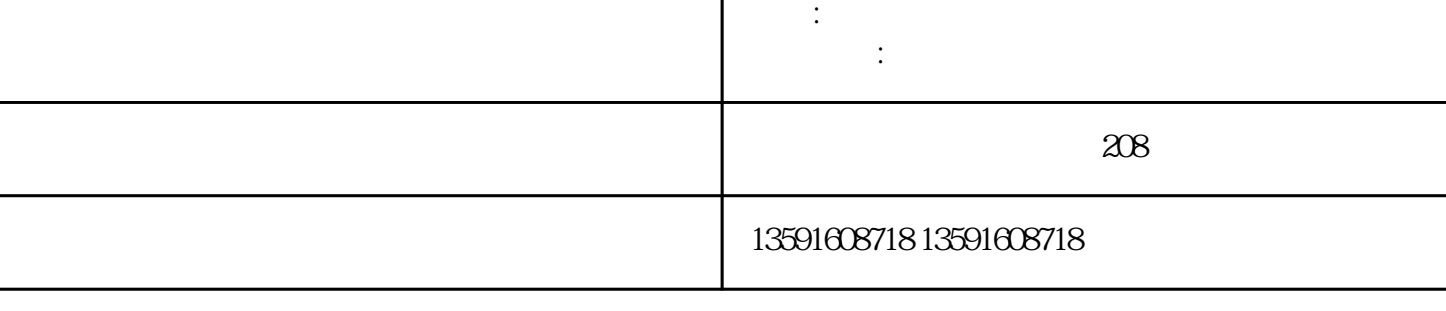

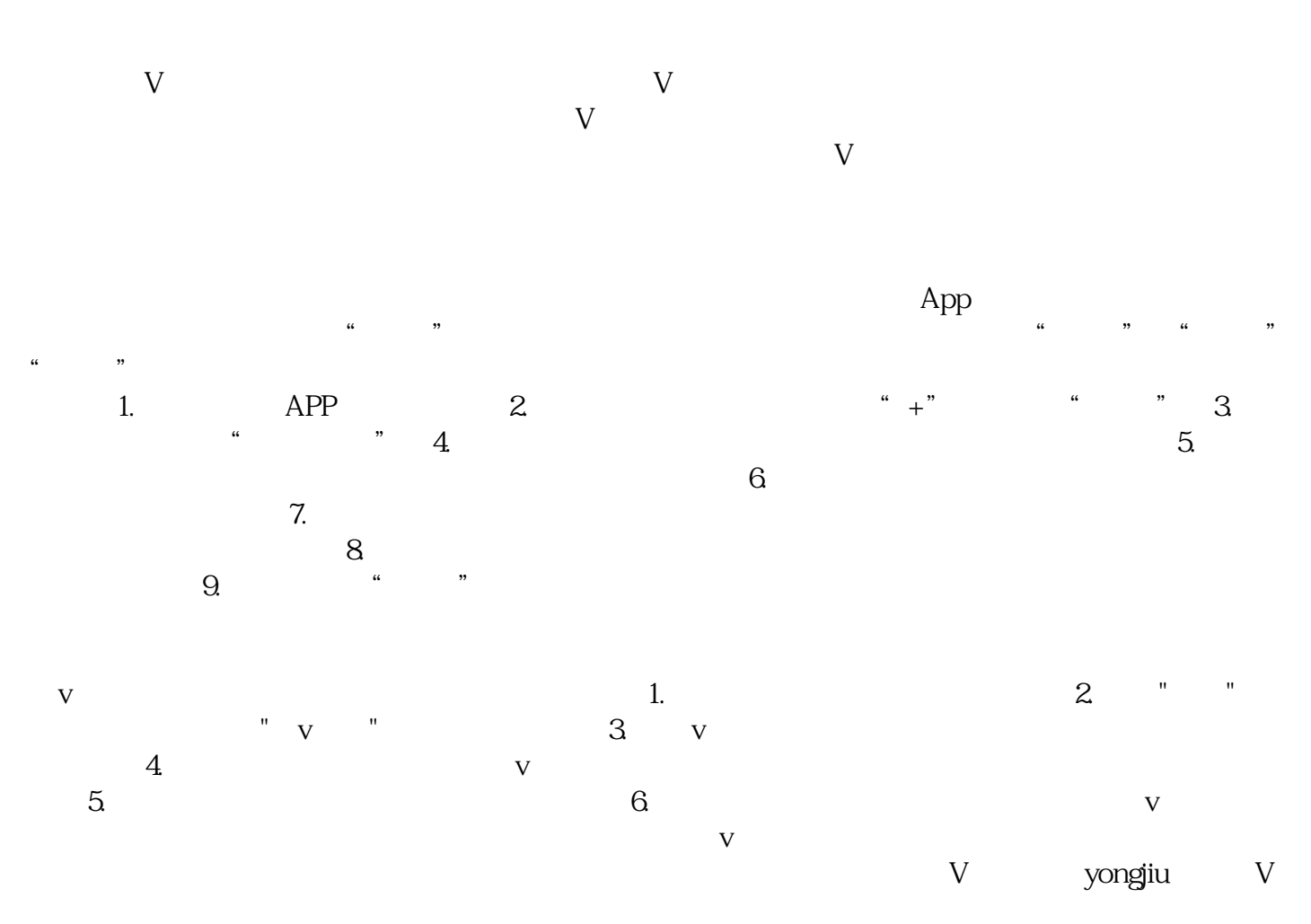

 $V$ 

**v**